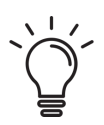

# From Lustre to Graphical Models and SCCharts

Lena Grimm Kiel University

#### **SCADE**

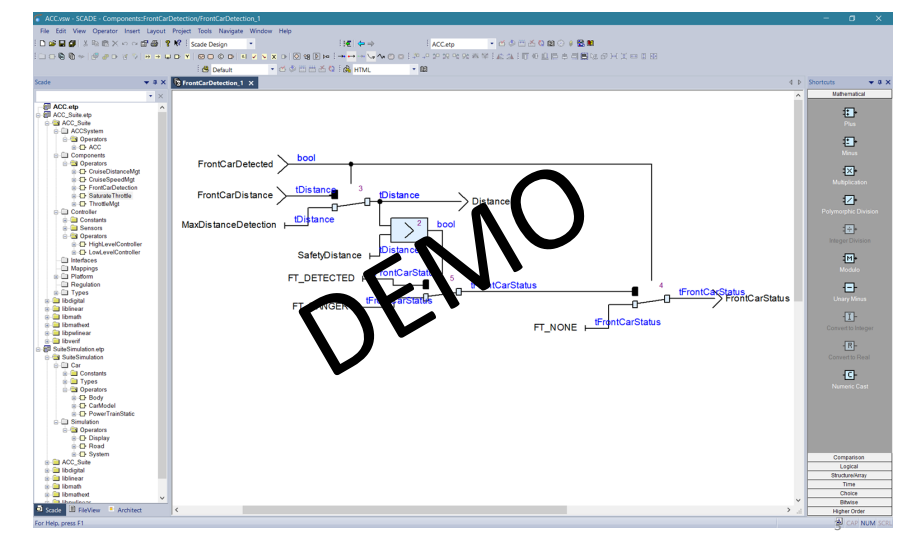

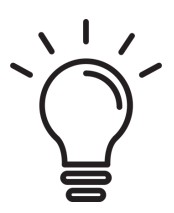

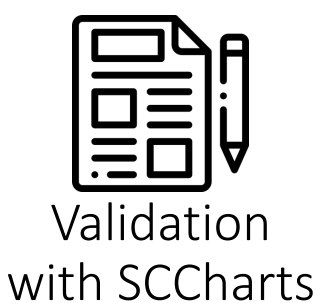

1

Motivation Graphical Model

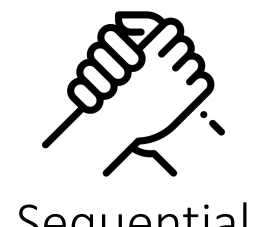

2 Sequential Constructiveness

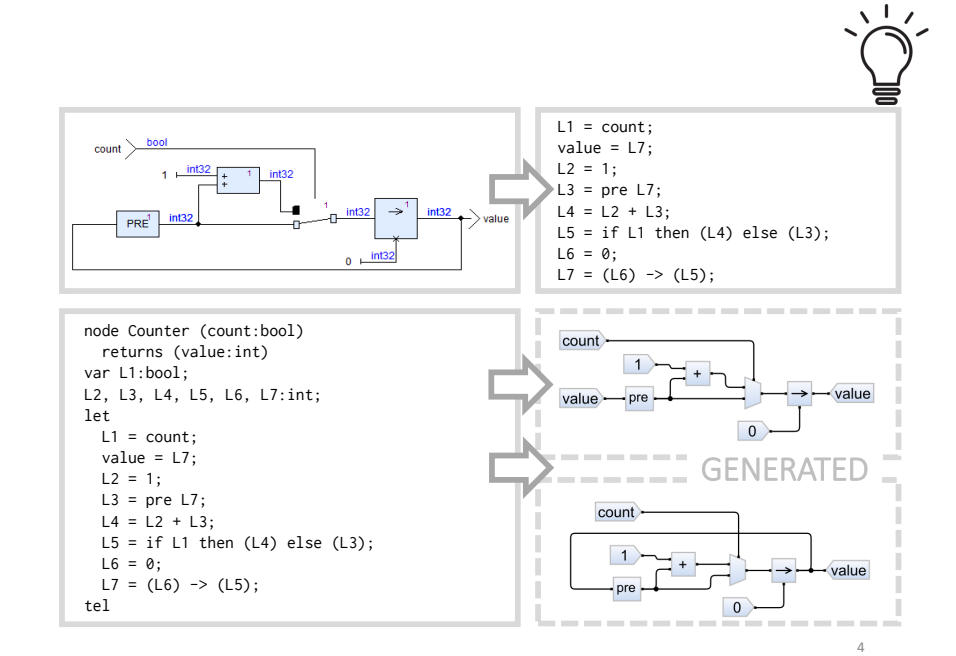

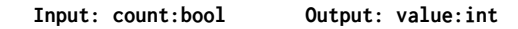

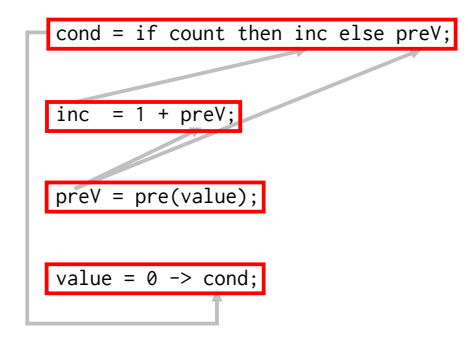

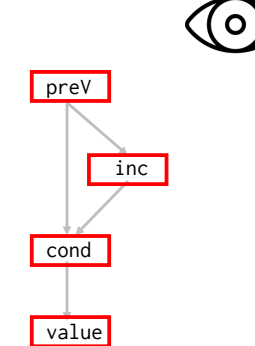

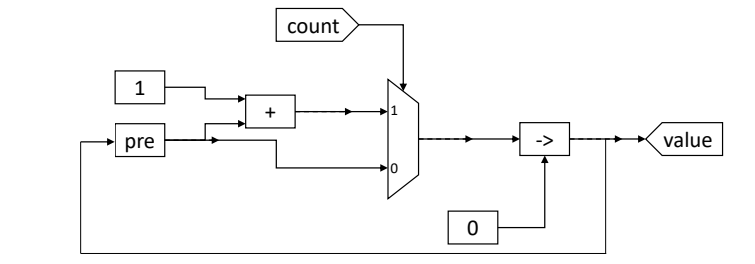

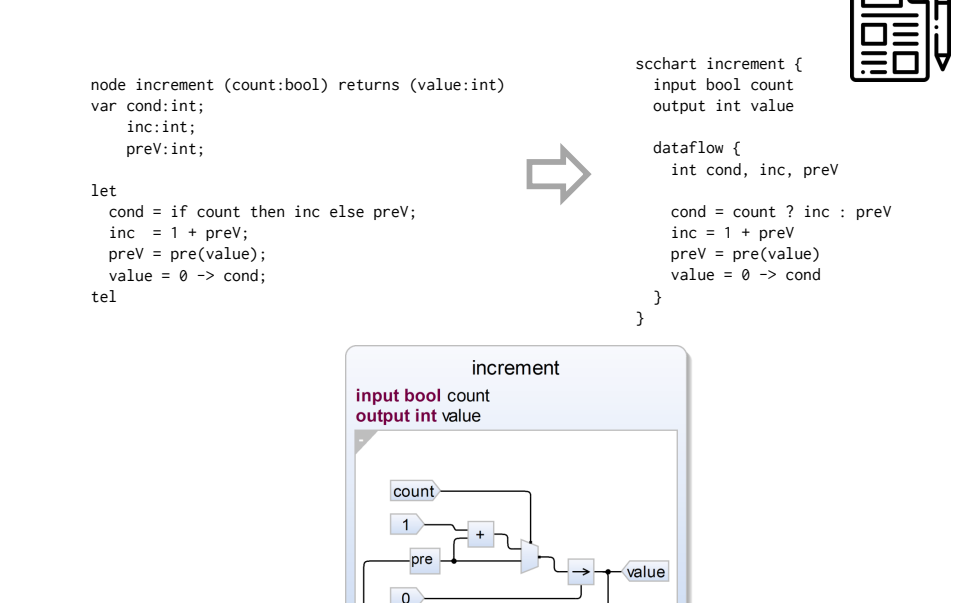

໌໐່

6

5

#### SCCharts Dataflow Semantics

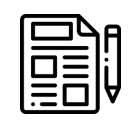

7

#### dataflowExample input int a, b, c dataflowExample output int o1, o2 input int a, b, c output int o1, o2 df main  $df$ <sub>0</sub> df d0  $\sqrt{ol} = a + b$  $h$  $df$  $df d1$  $102 = a * c$

# KIELER Demo

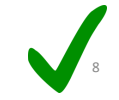

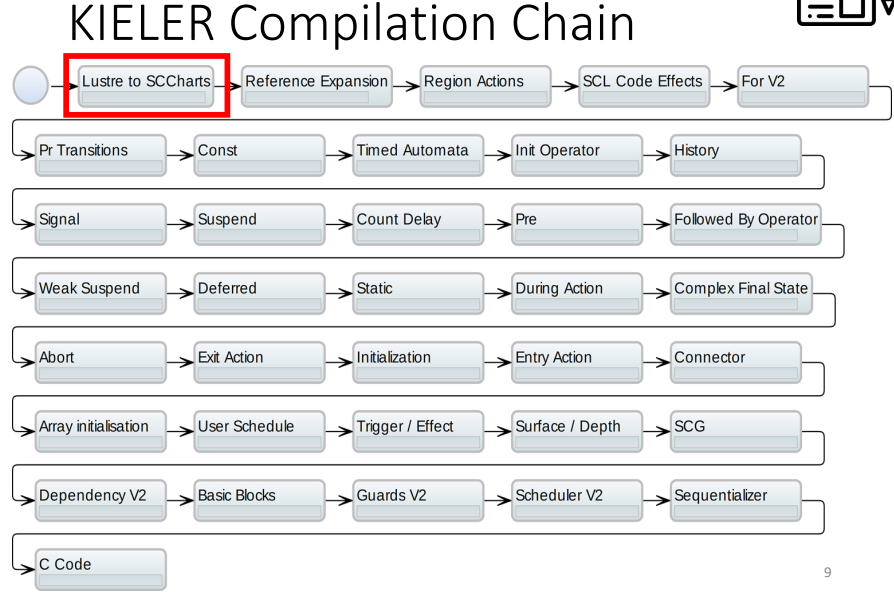

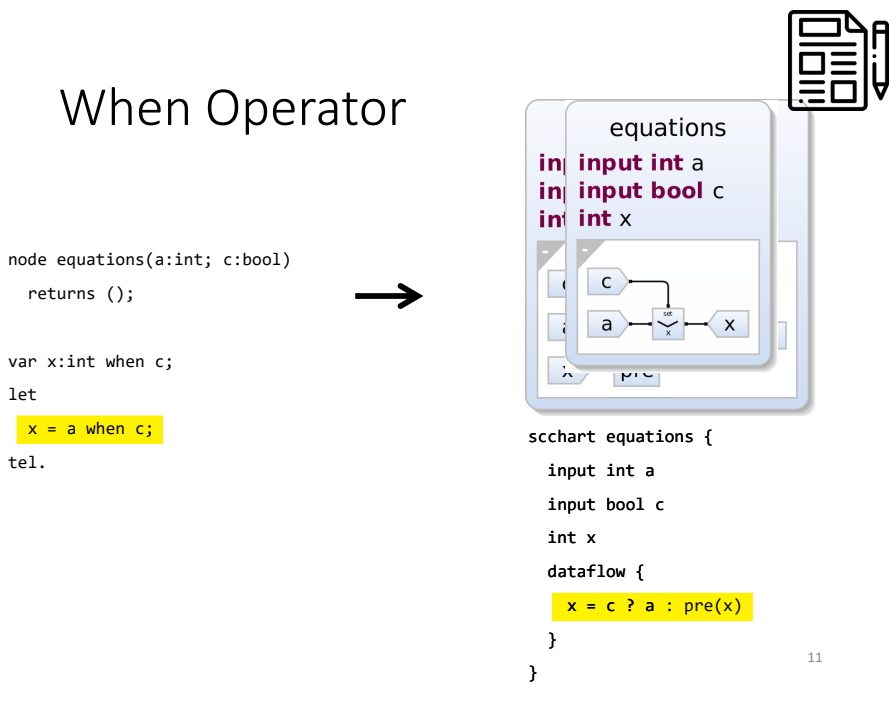

#### Lustre Clock Calculus

Lustre

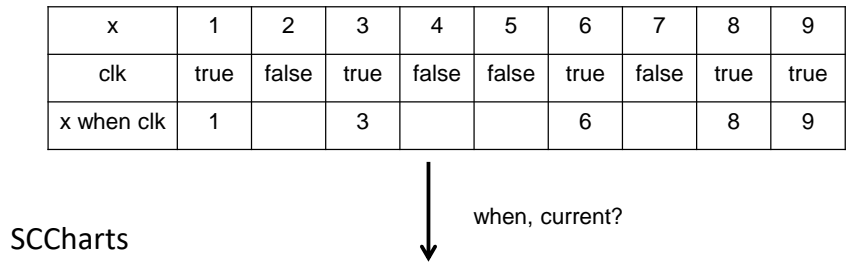

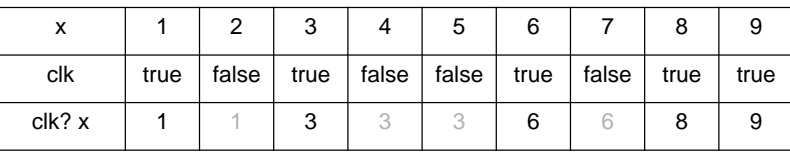

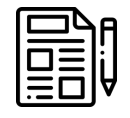

#### Lustre When Operator

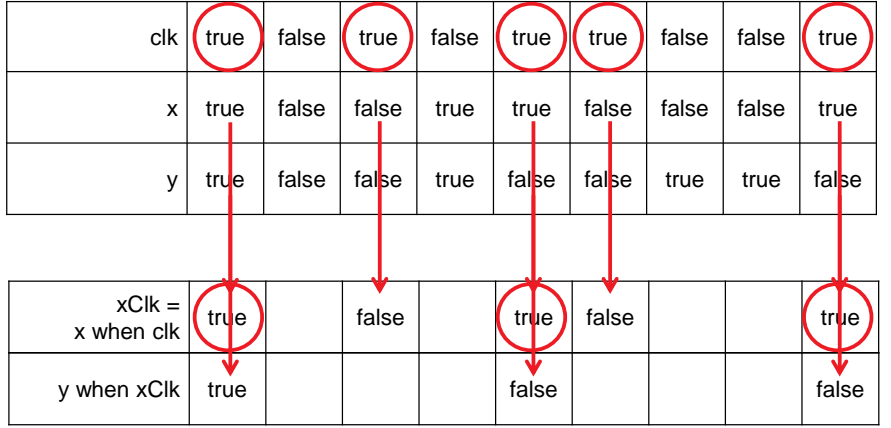

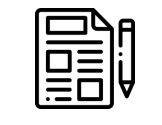

### When Operator with Variables I

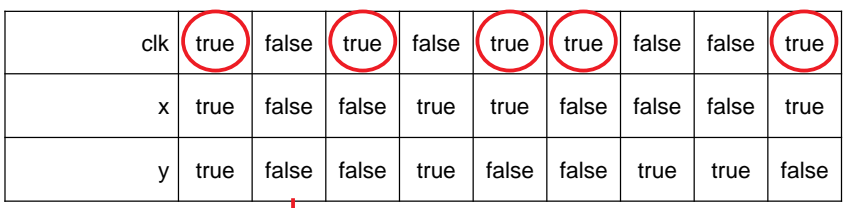

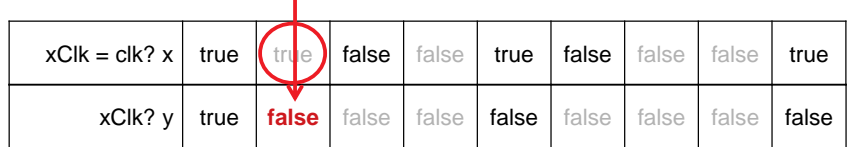

## When Operator with Variables II

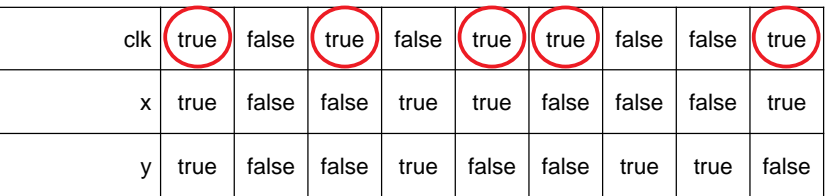

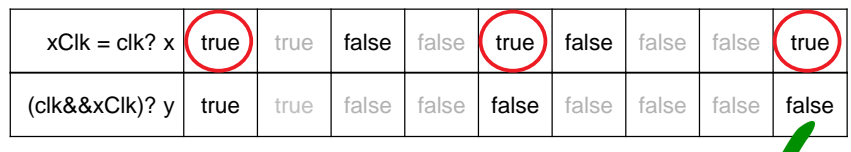

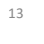

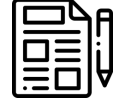

15

#### Current?

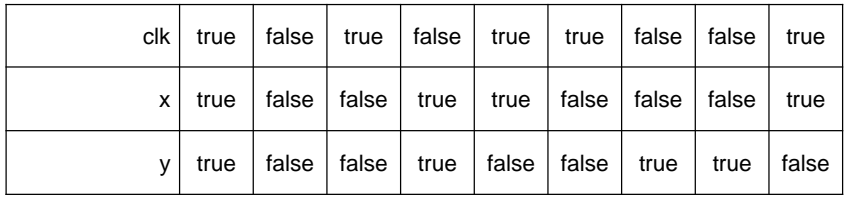

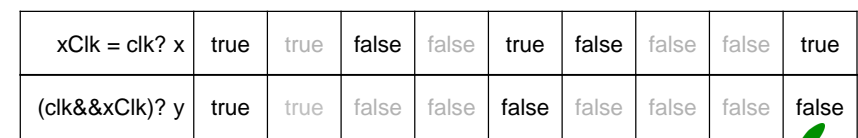

#### **Always implicit** *current* **through variables**

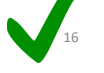

#### Hierarchical When

node equations(clk,x,y:bool) returns ();

var xClk:bool when clk; yClk:bool when xClk; let  $xClk = x$  when  $Clk;$ 

yClk = y when xClk; tel.

equations input bool clk, x, y bool xClk, yClk

xClk

scchart equations { input bool clk, x, y bool xClk, yClk

 $c$ lk

dataflow {  $xClk = Clk$  ?  $x$  $y$ Clk =  $(x$ Clk && clk) ? y } }

14

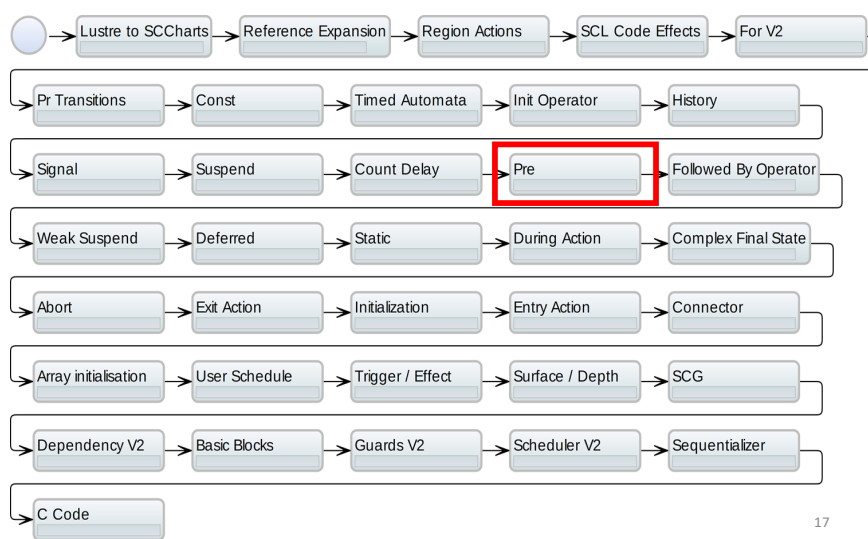

#### KIELER Compilation Chain

#### Pre Operator in SCCharts Induced Dataflow View

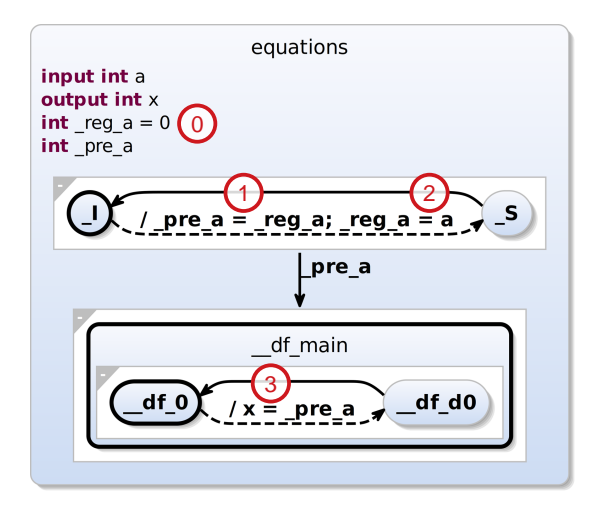

19

# Lustre Pre Operator and Clocks

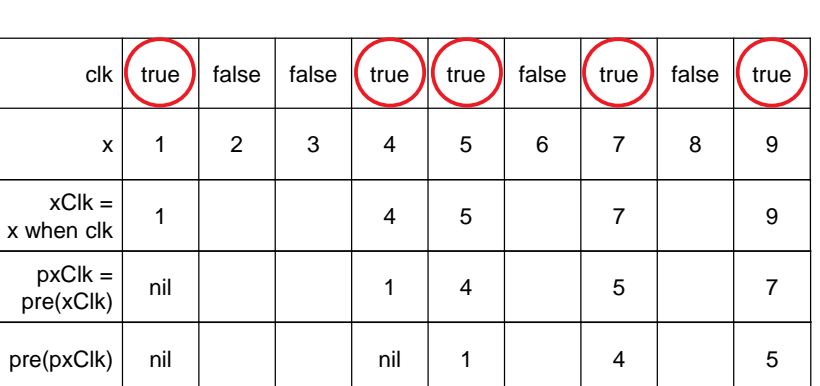

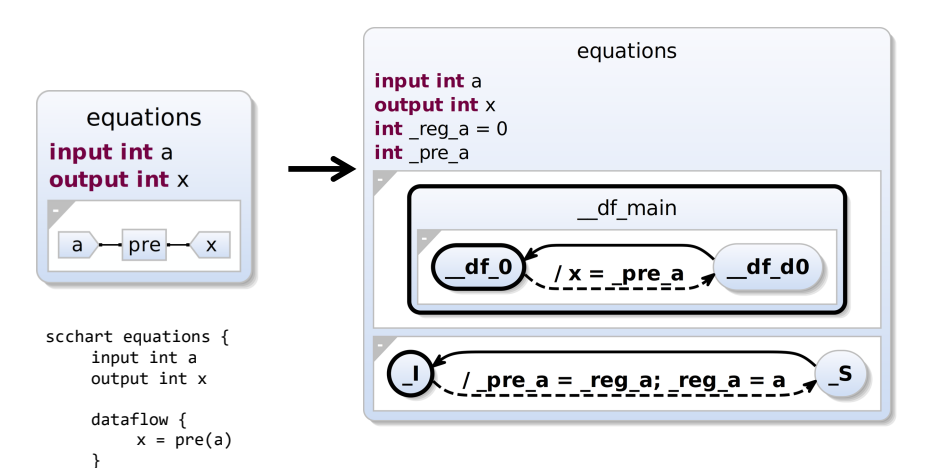

Pre Operator in SCCharts

}

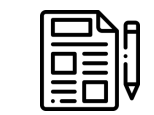

21

Pre Operator and Clocks with Variables

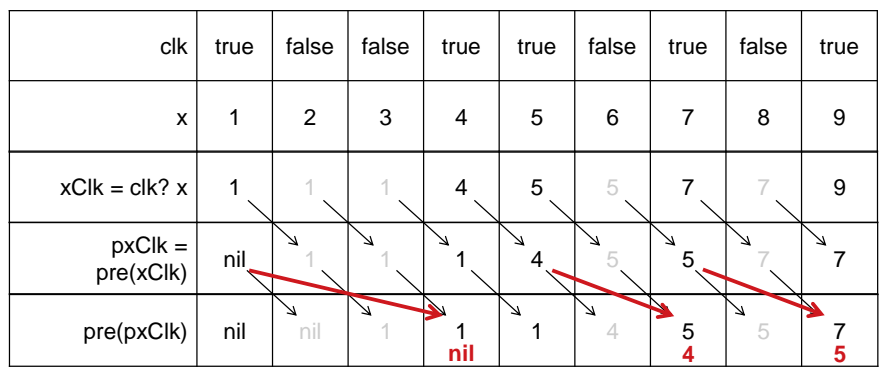

#### Clocked Pre Operator with Variables

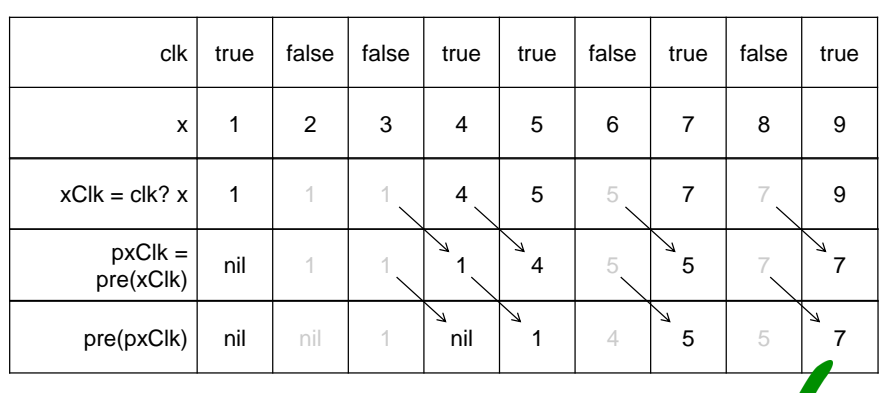

tick

**out** 

top

 $\overline{1}$ 

 $\overline{0}$ 

# Clocked Pre Operation in SCCharts

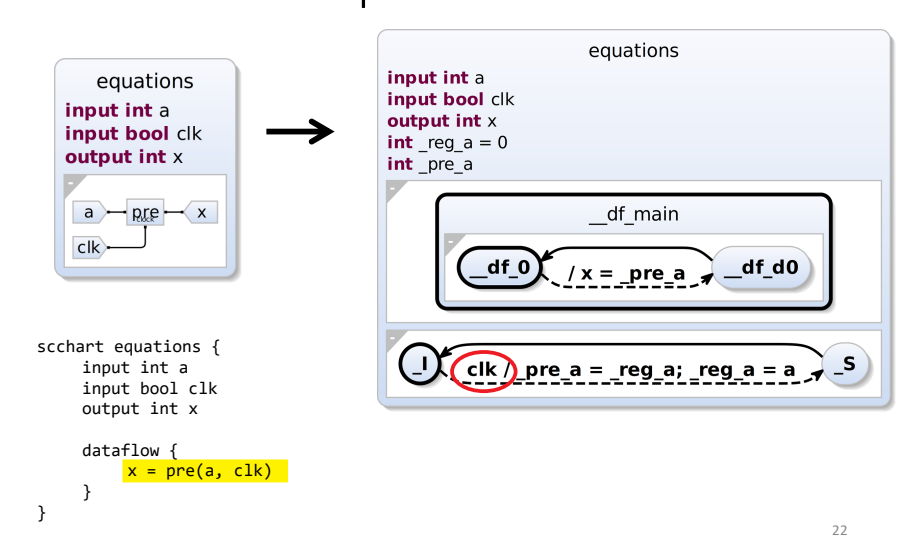

#### Model Recovery

node counting(tick:bool;top:bool) returns (out:int); var v:int; let v = if top then 1 else 0; out = if tick then v else (0 -> pre out +  $v$ ); tel.

#### Behavior Preservation

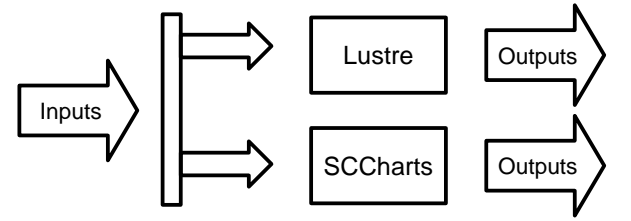

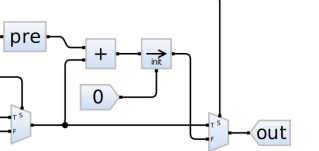

23

( o )

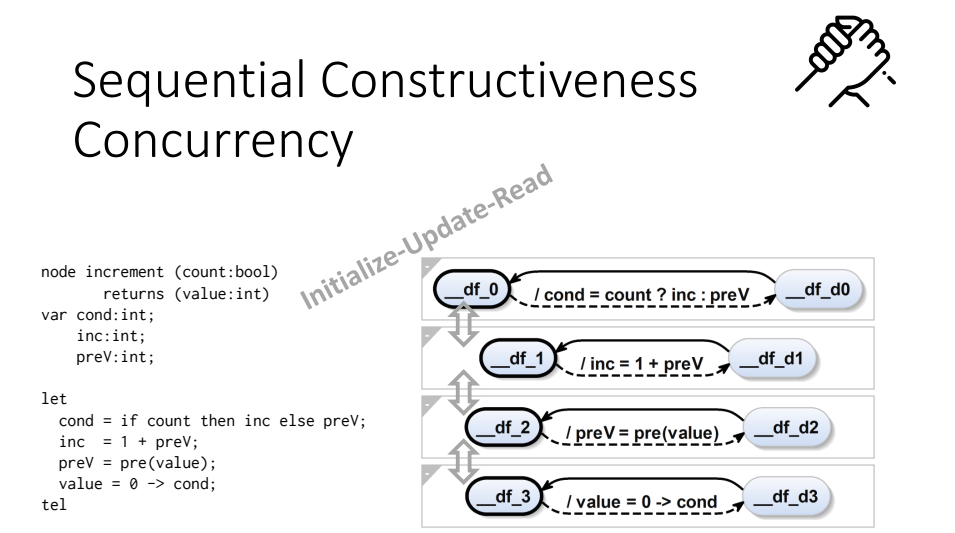

### Sequential Constructiveness Sequentiality

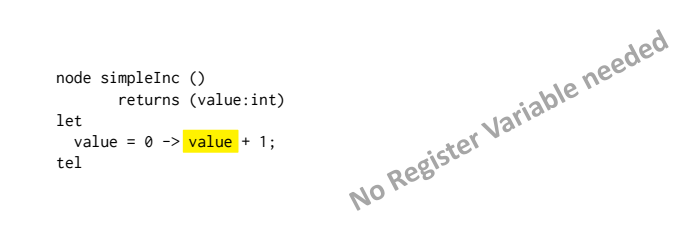

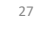

25

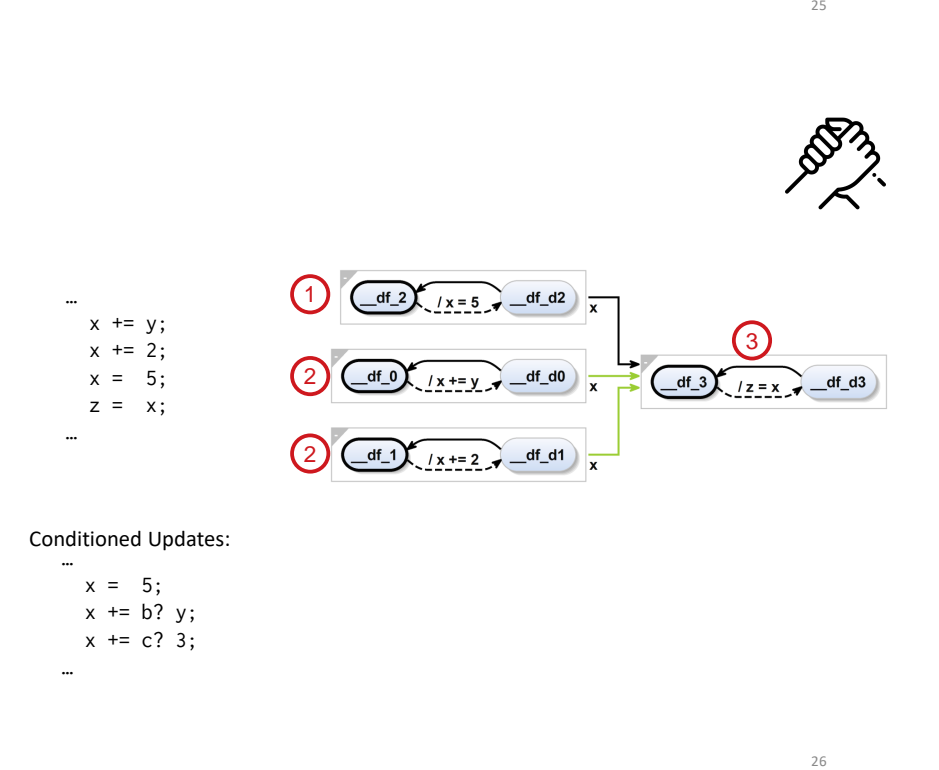

#### Conditioned Updates:

…  $x = 5$ ;  $x == b? y;$  $x == c? 3$ :

…

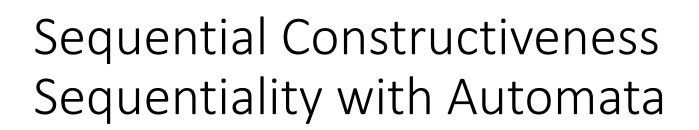

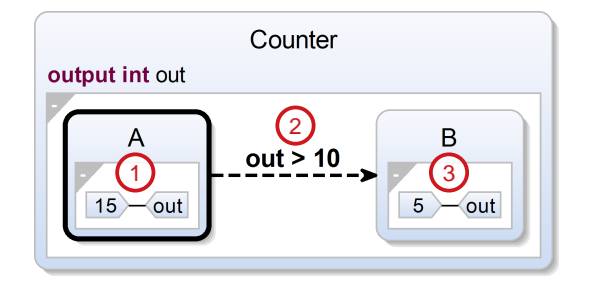

**> Execute behavior of two states within one tick**

# Thank you!

29